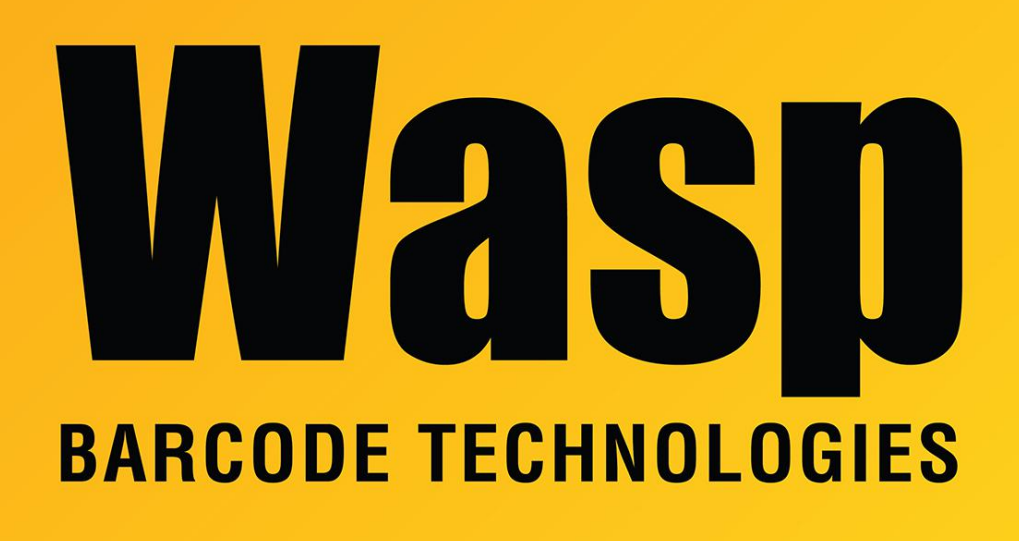

[Portal](https://support.waspbarcode.com/) > [Knowledgebase](https://support.waspbarcode.com/kb) > [Software](https://support.waspbarcode.com/kb/software) > [BarcodeMaker](https://support.waspbarcode.com/kb/barcodemaker) > [Documents](https://support.waspbarcode.com/kb/documents) > [BarcodeMaker](https://support.waspbarcode.com/kb/articles/barcodemaker-manuals) [Manuals](https://support.waspbarcode.com/kb/articles/barcodemaker-manuals)

## BarcodeMaker Manuals

Jason Whitmer - 2023-01-20 - in [Documents](https://support.waspbarcode.com/kb/documents)

The BarcodeMaker manual and Quick Start Guide are available in the Documents folder on the installation cd. You can also access the Help system within the program by pressing F1 or going to Help > Help Topics.

You can also download these documents in pdf format from this link:

<https://dl.waspbarcode.com/kb/bcm/BarcodeMakerManuals.zip>